# **Generic Environment for Full Automation of Benchmarking**

#### Tomáš Kalibera, Lubomír Bulej, Petr T ůma

#### **DISTRIBUTED SYSTEMS RESEARCH GROUP**

http://nenya.ms.mff.cuni.cz

#### **CHARLES UNIVERSITY, PRAGUE** Faculty of Mathematics and Physics

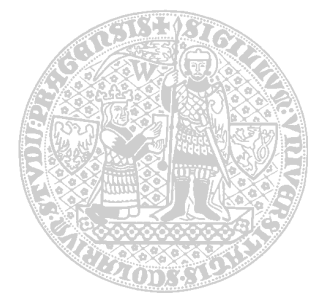

#### **History: Middleware Benchmarking Projects**

- • Vendor testing
	- Borland, IONA, MLC Systeme
- •• Open source testing ■ omniORB, TAO, OpenORB, ...
- •• Open CORBA Benchmarking
	- anyone can upload their own results

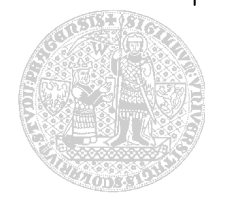

### **Motivation: Regression Testing for Performance**

- •• Regression testing
	- integrated into development environment
	- **Exerge formed regularly**
- •Correctness tests
	- commonly used
	- detect bugs
- •Performance tests
	- in research stage
	- detect performance regressions

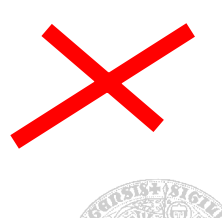

#### **Regression Benchmarking**

- • Detection of performance regressions
	- benchmarking performance of consecutive versions of software
	- automatic comparison of results
- Issues
	- automatic comparison of results
		- •fluctuations in results
		- results format, different level of detail
	- automatic running of benchmarks
		- monitoring, failure resolution

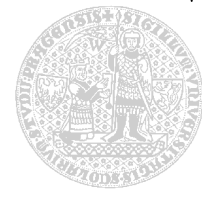

## **Steps of Running a Benchmark**

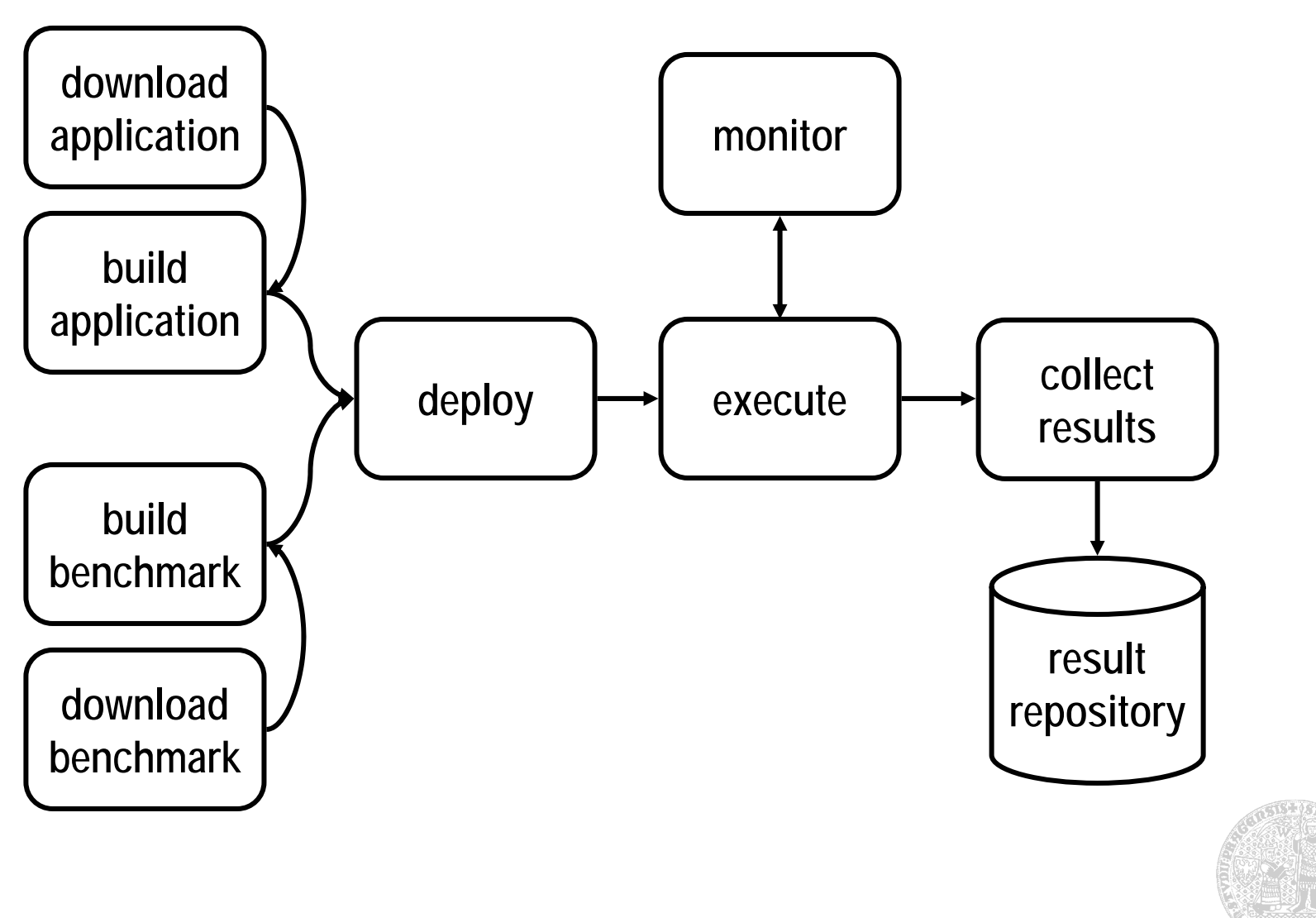

### **Generic Benchmarking Environment**

- • Automated processing
	- monitoring, handling of failures
	- management tools
- •Common form of results
	- allow benchmark independent analysis
	- raw data, system configuration
- •• Flexibility
	- benchmark and analysis independence

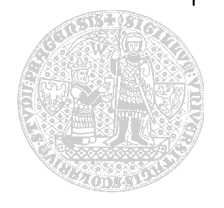

## **Automatic Downloading and Building**

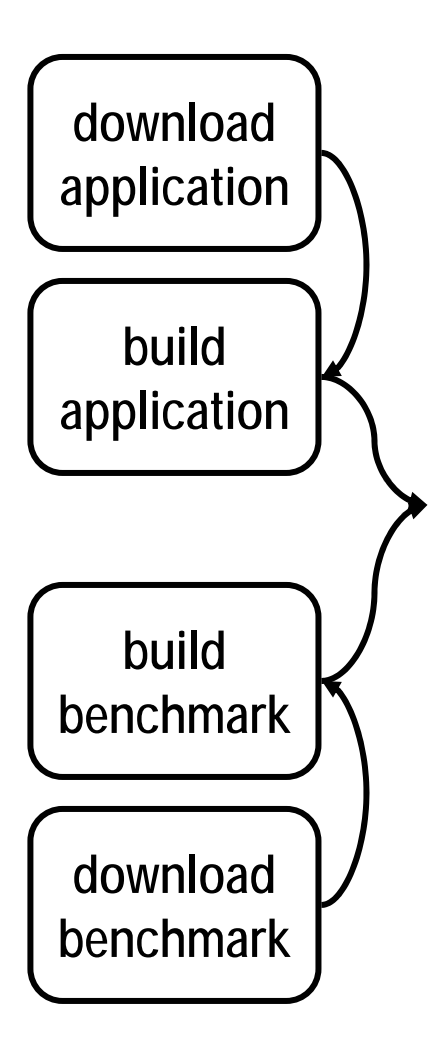

- •Download methods
	- cvs checkout, http, ftp
- •Build methods
	- Ant, make, scripts
	- support different platforms
- Software repository
	- **storage for sources,** binaries
	- **E** annotated for future reference

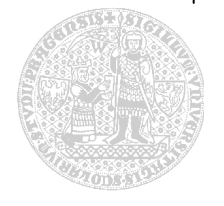

### **Automatic Deployment**

- Reproducibility
- Platform dependencies
	- CPU type
	- operating system
- Resource requirements
	- CPU frequency
	- $\Box$ RAM
- Software requirements
	- database server
	- $\blacksquare$ web server

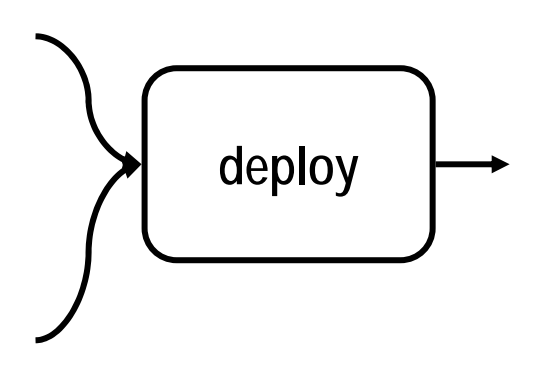

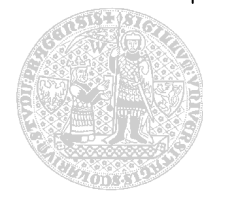

#### **Automatic Execution**

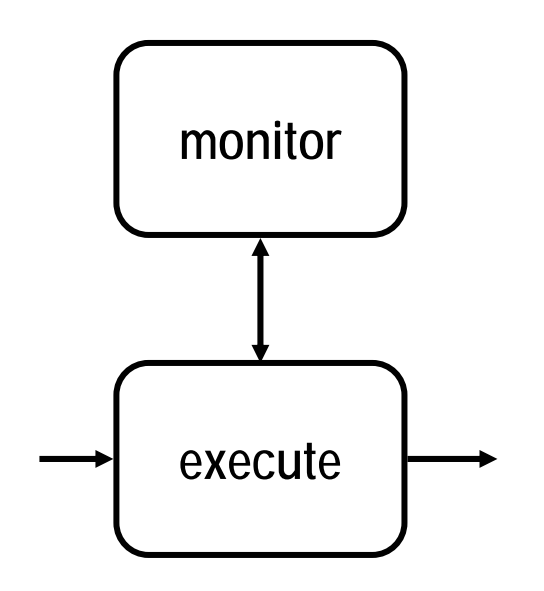

- Multiple applications
	- **The run in correct order**
	- wait for initialization
- $\bullet$ **Monitoring** 
	- detect crashes
	- detect deadlocks
	- **but do not distort the results!**

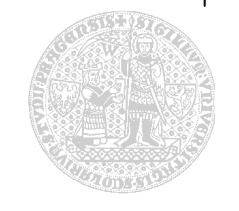

#### **Architecture of Benchmarking Environment**

- •• Task processing system
	- deployment, execution, monitoring of tasks
	- task scheduler dependencies on other tasks, checkpoints
	- jobs, services
- •Environment tasks
	- **Figure 1 result repository, software repository**
- •• Benchmarking tasks
	- benchmarks, compilations, required apps

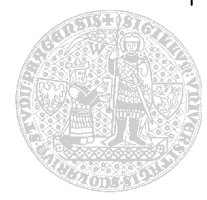

#### **Example: RUBiS Benchmark**

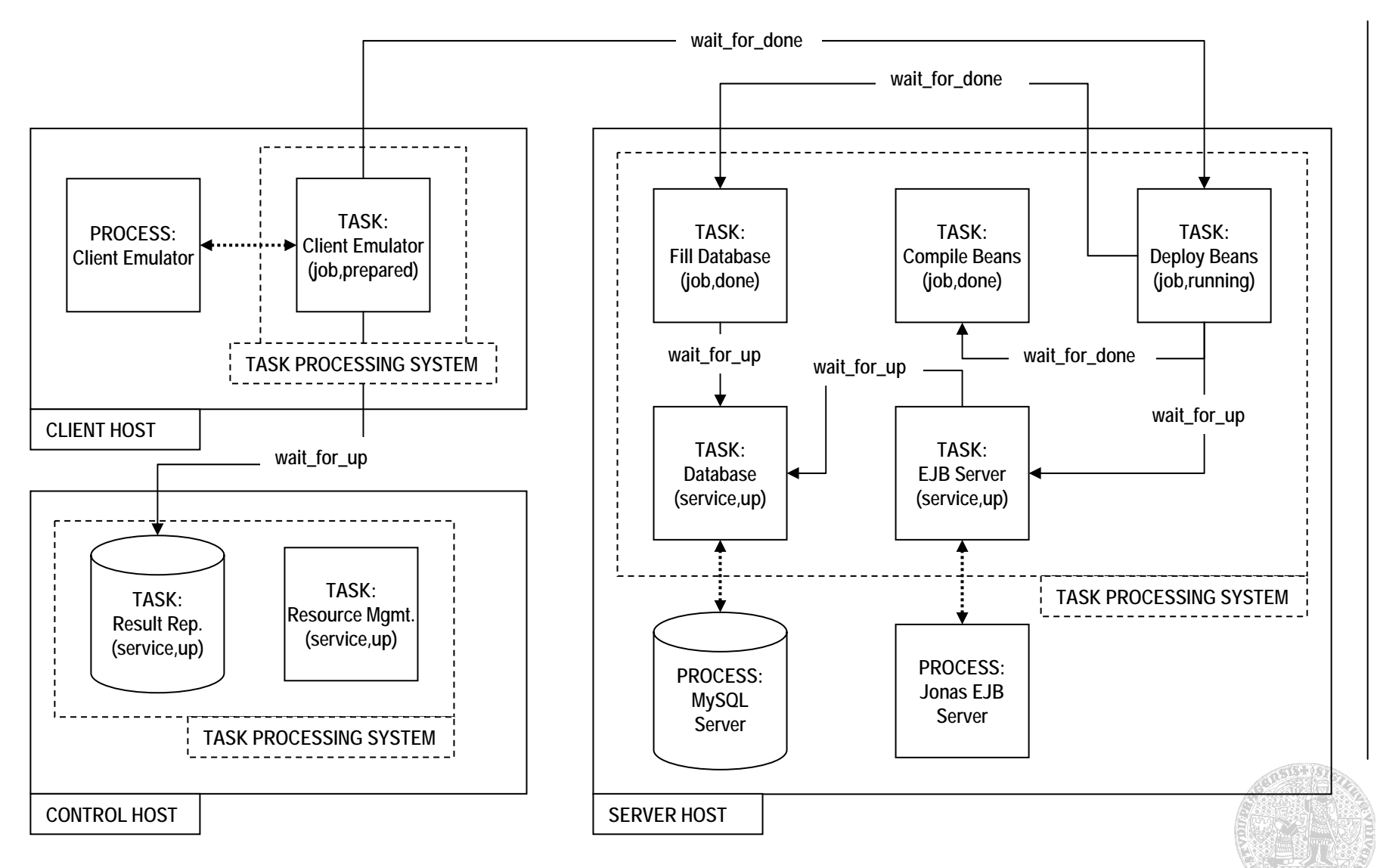

Tomáš KaliberaSOQUA 2004, Erfurt, Germany

#### **Conclusion & Future Work**

- • Generic benchmarking environment
	- automatic running of (existing) benchmarks
	- common form of results, result repository
- •Current status
	- $\blacksquare$  early implementation phase
- •Future work
	- support for Xampler, RUBiS benchmarks
	- automatic detection of regressions
	- regression benchmarking of CORBA, EJB

#### **Publications**

- • Bulej L., Kalibera T., Tůma P.: Repeated Results Analysis for Middleware Regression Benchmarking, accepted for publication in Special Issue on Performance Modeling and Evaluation of High-Performance Parallel and Distributed Systems, in Performance Evaluation: An International Journal, Elsevier
- • Bulej, L., Kalibera, T., Tůma, P.: Regression Benchmarking with Simple Middleware Benchmarks, in proceedings of IPCCC 2004, International Workshop on Middleware Performance, Phoenix, AZ, USA
- • Buble, A., Bulej, L., Tůma, P.: CORBA Benchmarking: A Course With Hidden Obstacles, in proceedings of the IPDPS Workshop on Performance Modeling, Evaluation and Optimization of Parallel and Distributed Systems (PMEOPDS 2003), Nice, France
- • Tůma, P., Buble, A.: Open CORBA Benchmarking, in proceedings of the 2001 International Symposium on Performance Evaluation of Computer and Telecommunication Systems (SPECTS 2001), published by SCS, Orlando, FL, USA

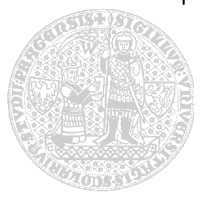